Politechnika Częstochowska Wydział Elektryczny

> Jan Kowalski nr albumu 00000

# Zasady formatowania pracy dyplomowej

Praca dyplomowa inżynierska (magisterska) Kierunek: Informatyka, studia: stacjonarne (niestacjonarne) Specjalność: Informatyka Techniczna

> Promotor: Prof. dr hab. inż. Janusz Nowak

Częstochowa, 2017/2018

# Spis treści

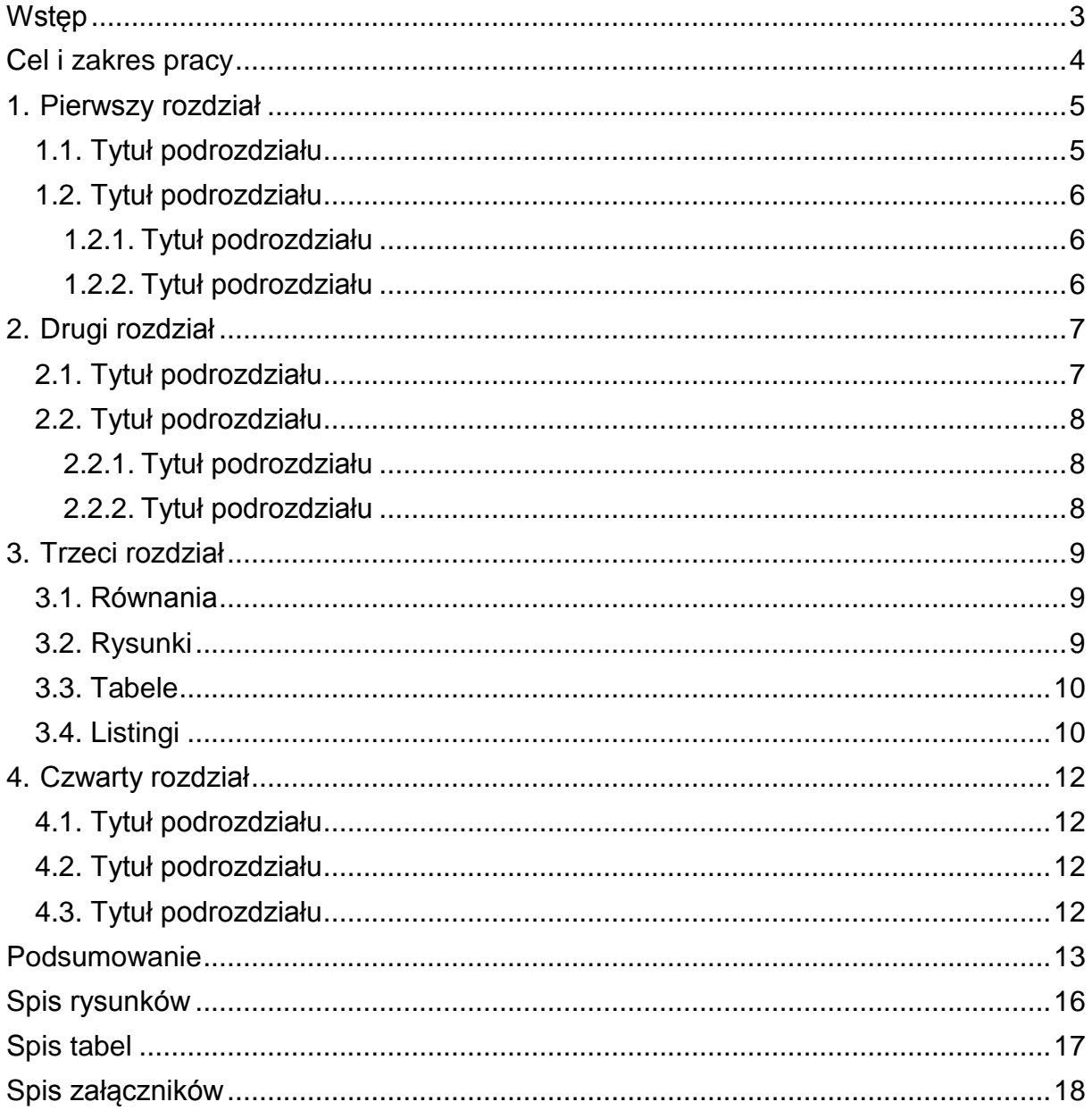

**Tytuł**- czcionka: Arial, 14 pkt, Bold; wyrównanie: obustronne; wcięcie specjalne: pierwszy wiersz 0.75 cm (stałe w całej pracy); akapity nie dłuższe niż pół strony; interlinia: 1,5 wiersza (stałe w całej pracy).

<span id="page-2-0"></span>**Wstęp**

**Akapit**- czcionka: Arial, 12 pkt; wyrównanie: obustronne; wcięcie specjalne: pierwszy wiersz 0.75 cm (stałe w całej pracy); akapity nie dłuższe niż pół strony; interlinia: 1,5 wiersza (stałe w całej pracy).

Wstęp (jako tytuł) pisany jest stylem **WstępNagłówek** bez numeracji.

We Wstępie (będącym po części *Streszczeniem* i *Uzasadnieniem* wyboru tematu pracy) staramy się uzasadnić celowość zajęcia się problematyką określoną w tytule pracy. W treści Wstępu omawiamy rozwój określonej dyscypliny i na tle tego procesu pokazujemy miejsce, gdzie prowadzenie badań oraz tworzenie metod i narzędzi określone przez tytuł naszej pracy jest uzasadnione. Krótko charakteryzujemy nasz obszar badawczy. Jednocześnie bierzemy pod uwagę fakt, że jeden z rozdziałów będzie przeznaczony na szczegółowe przedstawienie problematyki.

Tekst Wstępu musi być w miarę ogólny, ale na rozsądnym poziomie ogólności. Wywód może zaczynać się na przykład następująco:

*Dzisiejsze serwisy internetowe i intranetowe są większe, bardziej złożone i pełnią więcej funkcji niż kiedykolwiek przedtem. Od projektantów, architektów informacji i menedżerów serwisów internetowych wymaga się biegłego operowania znacznymi ilościami danych oraz dokonywania częstych aktualizacji pod wpływem pojawiających się nowych technologii. Sytuacja dynamicznego wzrostu przepływu informacji generuje wzrost ruchu sieciowego i wymusza ciągłą modernizację infrastruktury sieciowej, jak również protokołów transmisji.* 

*Ma to znaczenie ponieważ (...). Obecnie problematyka ta rozwijana jest intensywnie zarówno w zakresie badań teoretycznych [1,2,6], jak i w zakresie wykorzystania technologii HTML5 Websocket.* .....

Uzasadnienie tematu powinno mieć ok. ½ - 2 stron.

### <span id="page-3-0"></span>**Cel i zakres pracy**

*Celem pracy (wynikającym z tytułu pracy dyplomowej) jest omówienie problematyki tworzenia dynamicznych stron internetowych, przy wykorzystaniu rozwiązań języka HTML5 oraz technologii Websocket. Realizacja celu pracy wymagała rozwiązania następujących zagadnień szczegółowych:*

- *przedstawienia problematyki tworzenia dynamicznych stron internetowych oraz metod ich realizacji,*
- *zaproponowania metod tworzenia dynamicznych stron internetowych z wykorzystaniem HTML5 oraz technologii Websocket .........*
- *opracowania projektów aplikacji dla czatu, usługi wymiany plików graficznych oraz rysowania, a następnie ich realizacji w wybranym środowisku programowo – sprzętowym,*
- *ocena przydatności i efektywności przyjętych rozwiązań - testy prowadzenia aktywnej komunikacji w sieci, zarówno tekstowej jak i graficznej, z wykorzystaniem popularnych przeglądarek internetowych.*

*Zakres pracy dyplomowej obejmuje cztery rozdziały zasadnicze, których układ jest następujący:*

*Na początku pracy uzasadniono wybór tematu oraz sformułowano konkretny cel i zakres.*

*W rozdziale pierwszym zawarto opis cech technologii HTML5 oraz omówienie aktualnych możliwości zawartych w HTML5 ……………….*

*Rozdział drugi poświęcono technologii Websocket i jej zaletom które predysponują ją do coraz powszechniejszego stosowania ……………………*

*W rozdziale trzecim przedstawiono ...........................*

*itd.*

*Pracę zakończono podsumowaniem, w którym zawarto wnioski ……….*

#### <span id="page-4-0"></span>**1. Pierwszy rozdział**

Ilość rozdziałów jest dowolna. Najczęściej prace zawierają od 4 do 6 rozdziałów. Przyjmując, że praca zawiera 4 rozdziały, najczęściej pierwsze dwa rozdziały to tzw. studium bibliograficzne, czyli teoria z danej tematyki w oparciu o dostępne źródła bibliograficzne. Rozdziały trzeci i czwarty dotyczą projektu, wykorzystywanych narzędzi i stworzonej aplikacji.

Każda praca dyplomowa składa się z części teoretycznej i praktycznej.

Część teoretyczna to studium bibliograficzne.

Część praktyczna to zaproponowane rozwiązanie postawionego problemu w formie opisowej, poparte zbudowaną aplikacją, systemem informatycznym, który będzie potwierdzeniem postawionej tezy, zaproponowanego rozwiązania.

W pracy inżynierskiej większy nacisk kładzie się na część praktyczną, inżynierską, więc obowiązkową częścią pracy jest zbudowanie aplikacji.

W pracy magisterskiej powinna znaleźć się bardziej rozbudowana część teoretyczna, zaproponowane własne rozwiązania, a część praktyczna jest dowodem na poprawność zaproponowanych rozwiązań.

Z uwagi na to, że prace dyplomantów mają charakter naukowy muszą być pisane językiem oficjalnym tzn. nie w pierwszej osobie liczby pojedynczej czy mnogiej ale w formie bezosobowej np. zamiast *przedstawiłem* należy użyć formy *przedstawiono* …, *podałem* – *podano*, pokazane, pokazano, obliczone, obliczono, przeprowadzone, przeprowadzono itd.

Praca licencjacka i inżynierska powinna liczyć co najmniej 45 stron;

Praca magisterska powinna liczyć co najmniej 60 stron;

Wszelkie odstępstwa powinny być wcześniej uzgodnione z promotorem.

Treść pracy musi być zgodna z tytułem. W konsekwencji oznacza to, iż z tytułu pracy muszą bezpośrednio wynikać tytuły rozdziałów i podrozdziałów oraz ich zawartość. Zgodność ta jest przedmiotem oceny przez recenzenta.

#### <span id="page-4-1"></span>**1.1. Tytuł podrozdziału**

Tekst …………….

# <span id="page-5-0"></span>**1.2. Tytuł podrozdziału**

Tekst …………..

# <span id="page-5-1"></span>**1.2.1. Tytuł podrozdziału**

Tekst ………….

# <span id="page-5-2"></span>**1.2.2. Tytuł podrozdziału**

Tekst ……………

#### <span id="page-6-0"></span>**2. Drugi rozdział**

Każdy główny rozdział zapisany jest **od początku nowej strony**. Rozdziały numerowane są automatycznie zaczynając od rozdziału o numerze 1. Numer rozdziału zakończony jest kropką i oddzielony od tytułu rozdziału znakiem tabulacji. Po tytułach rozdziałów nie zapisuje się znaku kropki. W tytułach rozdziału nie należy stosować dzielenia wyrazów. Styl **H1** przeznaczony jest do numeracji rozdziałów najwyższego poziomu. Dla kolejnych poziomów numeracji podrozdziałów przeznaczone są style: **H2**, **H3.** Każdy rozdział musi mieć przynajmniej dwa podrozdziały na każdym poziomie.

Wyodrębnione części pracy (rozdziały, podrozdziały) powinny się zaczynać od przedstawienia omawianych w nich problemów, zastosowanych metod, które poprzedzają zasadniczą treść rozdziału. Rozdziały (podrozdziały) powinny się kończyć wnioskiem podsumowującym i stawiającym nowy, bliski tematycznie problem, który będzie przedmiotem następnego rozdziału (podrozdziału).

**Praca powinna być napisana w formie bezosobowej.** W języku polskim wolnostojące znaki na końcu linii należy przenosić do następnej (należy użyć twardej spacji). Należy również stosować dzielenie wyrazów, by nie było nadmiarowych odstępów między wyrazami. Kody klawiszowe pomocne w dzieleniu wyrazów, przyklejaniu wyrazów rozdzielonych spacjami, przejściu do początku następnego wiersza w ramach tego samego akapitu, półpauzy, nie rozdzielającego łącznika i kody innych użytecznych znaków dostępne są na zakładce **Znaki specjalne** po wybraniu pozycji menu **Wstaw/Symbol**.

Cytaty, słowa zaczerpnięte z języków obcych oraz obcojęzyczne objaśnienia terminów należy pisać kursywą, np. *Nec Hercules contra plures*, albo ASN.1 (*Abstract Syntax Notation One*).

#### <span id="page-6-1"></span>**2.1. Tytuł podrozdziału**

Podrozdziałów **nie zaczyna się** od nowej strony.

# <span id="page-7-0"></span>**2.2. Tytuł podrozdziału**

Tekst ………..

# <span id="page-7-1"></span>**2.2.1. Tytuł podrozdziału**

Tekst …………..

# <span id="page-7-2"></span>**2.2.2. Tytuł podrozdziału**

Tekst …………..

#### <span id="page-8-0"></span>**3. Trzeci rozdział**

#### <span id="page-8-1"></span>**3.1. Równania**

Do zapisu równań należy stosować czcionkę Times New Roman wielkości 11 punktów tak jak w tekście podstawowym. Równanie powinno być wypośrodkowane na stronie. Do zapisu równań przygotowano styl **Rownanie**  zawierający tabulator środkowy i prawy. Zapis równania powinien poprzedzać znak tabulacji (centrowanie). Numer równania ujęty w nawiasy okrągłe powinien być wyrównany do prawego marginesu (poprzedza go drugi znak tabulacji). Przykład zapisu równania i numeracji równania przedstawiono poniżej

$$
x(t+h) = x(t) + h x'(t) + \frac{h^2}{2!} x''(t) + \dots + \frac{h^m}{m!} x^{(m)}(t) + R_m(t, h)
$$
 (3.1)

Dalej przedstawiono przykładowy zapis zmiennych i funkcji oraz przykład odwołania do równania. Rozwinięcie funkcji  $x(t + h)$  w szereg Tylora przedstawia równanie (1). Zapisy zmiennych i funkcji powinny być wygenerowane przez edytor równań.

#### <span id="page-8-2"></span>**3.2. Rysunki**

Rysunki należy numerować zgodnie z numeracją głównych rozdziałów zachowując odpowiednią kolejność. Rozmiar czcionki 10. Przykłady poniżej.

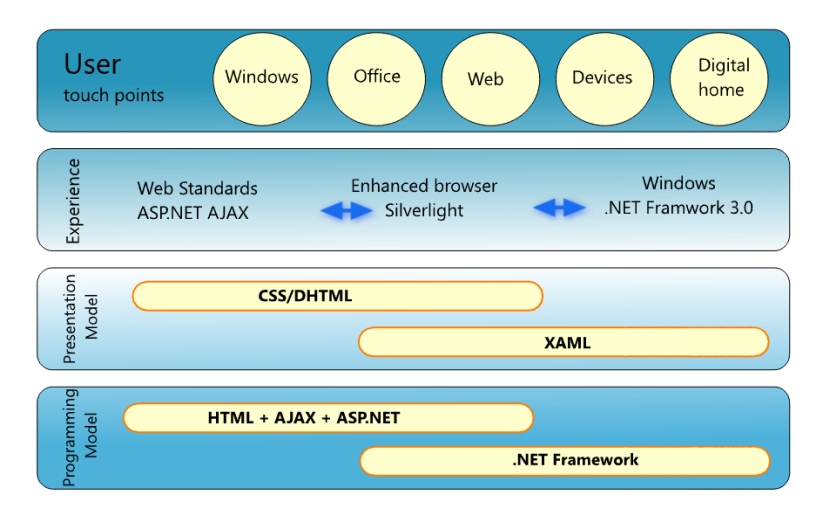

Rys. 3.1. Zestaw technologii Microsoft do obsługi interakcji użytkownika z aplikacją [1]

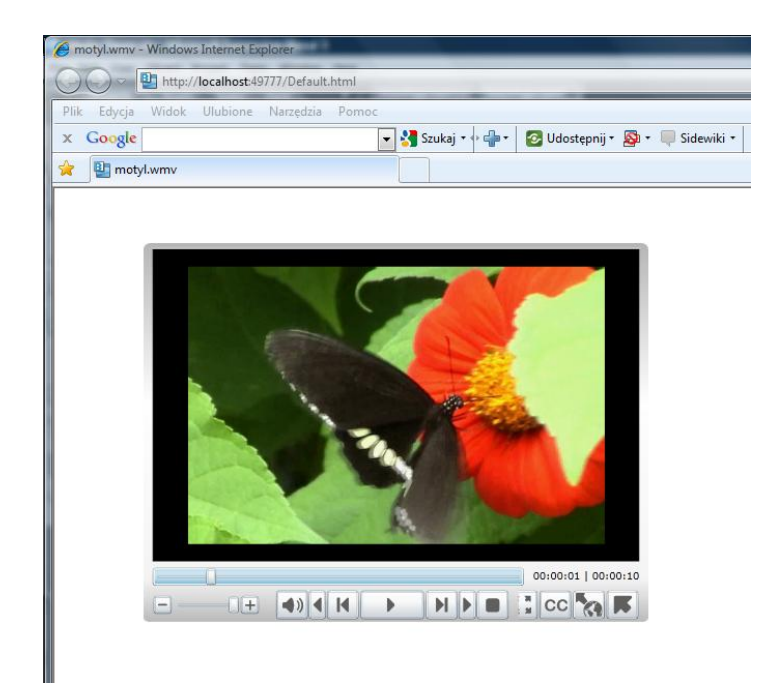

Rys. 3.2. Kontrolka MediaPlayer [opracowanie własne]

### <span id="page-9-0"></span>**3.3. Tabele**

Tabele należy również numerować zgodnie z numeracją głównych rozdziałów, z taką różnicą iż jej tytuł znajduje się nad tabelą. Rozmiar czcionki 10. Przykład poniżej.

| Lp |  |  |  |  |
|----|--|--|--|--|
|    |  |  |  |  |
|    |  |  |  |  |
|    |  |  |  |  |
|    |  |  |  |  |
|    |  |  |  |  |
|    |  |  |  |  |
|    |  |  |  |  |

Tab. 3.1. Zestawienie kosztów projektu [opracowanie własne]

### <span id="page-9-1"></span>**3.4. Listingi**

Listingi należy pisać stylem **Listing z lewej 0**

```
<Grid x:Name="LayoutRoot" Background="White">
<ExpressionMediaPlayer:MediaPlayer Margin="86,53,67,61" 
d:LayoutOverrides="Width, Height" Foreground="#FF1DD063">
<ExpressionMediaPlayer:MediaPlayer.Playlist>
<ExpressionMediaPlayer:Playlist>
<ExpressionMediaPlayer:Playlist.Items>
<ExpressionMediaPlayer:PlaylistItem MediaSource="ClientBin/Lake.wmv"/>
```

```
</ExpressionMediaPlayer:Playlist.Items>
</ExpressionMediaPlayer:Playlist>
</ExpressionMediaPlayer:MediaPlayer.Playlist>
</ExpressionMediaPlayer:MediaPlayer>
</Grid>
</UserControl>
```
### <span id="page-11-0"></span>**4. Czwarty rozdział**

Tekst ……………

### <span id="page-11-1"></span>**4.1. Tytuł podrozdziału**

Tekst ………….

### <span id="page-11-2"></span>**4.2. Tytuł podrozdziału**

Tekst …………..

### <span id="page-11-3"></span>**4.3. Tytuł podrozdziału**

Tekst …………..

#### <span id="page-12-0"></span>**Podsumowanie**

Podsumowanie (tytuł) jest pisany stylem **Podsumowanie** bez numeracji. Treść jest pisana stylem **Tekst.**

Podsumowanie powinno zawierać ok. 200 wyrazów. Na przykład: *W pracy zrobiono i wykonano…… W pracy zaprezentowano i dokonano analizy funkcjonowania dynamicznych aplikacji internetowych HTML5 w technologii Websocket. Zostały przedstawione najnowsze trendy rozwoju języka HTML5, ze zwróceniem uwagi na możliwości obsługi plików multimedialnych.* Kolejnych kilka zdań poświęcamy części implementacyjnej: *W ramach pracy zaprojektowano i zrealizowano następujące aplikacje: do prowadzenia rozmów tekstowych, aplikację umożliwiająca oprócz prowadzenia czatu, dodatkowo przesyłanie zdjęć oraz rysowanie w czasie rzeczywistym. Wyświetlanie tekstu czatu, pliku graficznego, czy wykonywanego rysunku zachodzi równolegle na wszystkich komputerach klienckich.*<dalej napisać kilka zdań podkreślających zdaniem autora to, co stanowi jego szczególny wkład>. *W trakcie realizacji pracy zostały przeprowadzone testy prowadzenia aktywnej komunikacji w sieci, zarówno tekstowej jak i graficznej w przypadku aplikacji HTML5 Websocket……………………..* .

< dalej napisać o tym, co zasługuje na szczególne podkreślenie > *Na szczególne podkreślenie zasługuje wykorzystanie biblioteki Socket.IO w polaczeniu z Node.js oferującej serwer WebSocket w czasie rzeczywistym dla czatu, usługi wymiany plików graficznych oraz rysowania.*

<następnie sprecyzować wnioski> *Przeprowadzone analizy funkcjonowania dynamicznych aplikacji internetowych HTML5 w technologii Websocket wskazują na……………………*

< dalej napisać kilka zdań o możliwości zwiększenia funkcjonalności przedstawionych przez autora rozwiązań >

< dalej napisać kilka zdań o możliwości dalszego wykorzystania przedstawionych przez autora rozwiązań >

### **Literatura**

Uwaga, do literatury odwołujemy się następująco, np. W pracy [1] opisano .., albo – treść tego podrozdziału opracowano na podstawie pracy Freemana i Robsona [1]. Albo jeszcze inaczej: HTML5 jest obecnie jednym z najpopularniejszych języków pozwalających zbudować działającą bez zarzutu witrynę internetową [5].

W treści pracy muszą pojawić się odniesienia do pozycji bibliograficznych. Odniesienia do literatury piszemy w nawiasach kwadratowych [6]. Jeżeli w jednym miejscu chcemy odwołać się do kilku pozycji jednocześnie, to wygląda to nastepująco [1,8,13]

W spisie literatury poszczególne źródła umieszcza się w następującej kolejności:

- 1) periodyki, podręczniki, skrypty w porządku alfabetycznym wg. nazwisk autorów,
- 2) normy, rozporządzenia i przepisy,
- 3) źródła internetowe.(netografia).
- 1. Freeman E., Robson E.: HTML5 Rusz głową, Wydawnictwo Helion, 2012
- 2. Góral T.: Na początku był hipertekst, Chip Special nr 4 2005 s. 29-31
- 3. Hudson C., Leadbetter T.: HTML 5 Podręcznik programisty, Wydawnictwo Helion, 2013
- 4. Kessin Z.: HTML5 Programowanie aplikacji, Wydawnictwo Helion, 2012
- 5. Lubbers P., Albers B., Salim F.: HTML5 Zaawansowane programowanie Wydawnictwo Helion, 2013
- 6. Rauch G.: Podręcznik Node.js., Wydawnictwo Helion, 2014
- 7. Ross J.: PHP i HTML Tworzenie dynamicznych stron WWW, Wydawnictwo Helion, 2010
- 8. Sanders B.: Podręcznik HTML5, Wydawnictwo Helion, 2011
- 9. Wang V., Salim F., Moskovitz P.: The Definitive guide to HTML5 Websocket, Wydawnictwo Aspress, 2013
- 10. [http://georgealways.github.com/gee](http://georgealways.github.com/gee/)
- 11. http://kainos.pl
- 12. <http://www.sanwebe.com/>
- 13. http://www.w3.org/TR/html5/

# <span id="page-15-0"></span>**Spis rysunków**

- Rysunek 1. Uproszczony schemat ….
- Rysunek 2. Wykres zależności ….
- Rysunek 3. Wykresy i zdjęcia są rysunkami ….

# <span id="page-16-0"></span>**Spis tabel**

Tabela 1. Zestawienie parametrów ….

Tabela 2. ….

Tabela 3. ….

# <span id="page-17-0"></span>**Spis załączników**

### **Dodatek A**

*płyta CD (opis zawartości)*

### **Dodatek B**

*np.: karty katalogowe produktów, wzory protokołów zdawczo-odbiorczych, raportów, wniosków itp.*